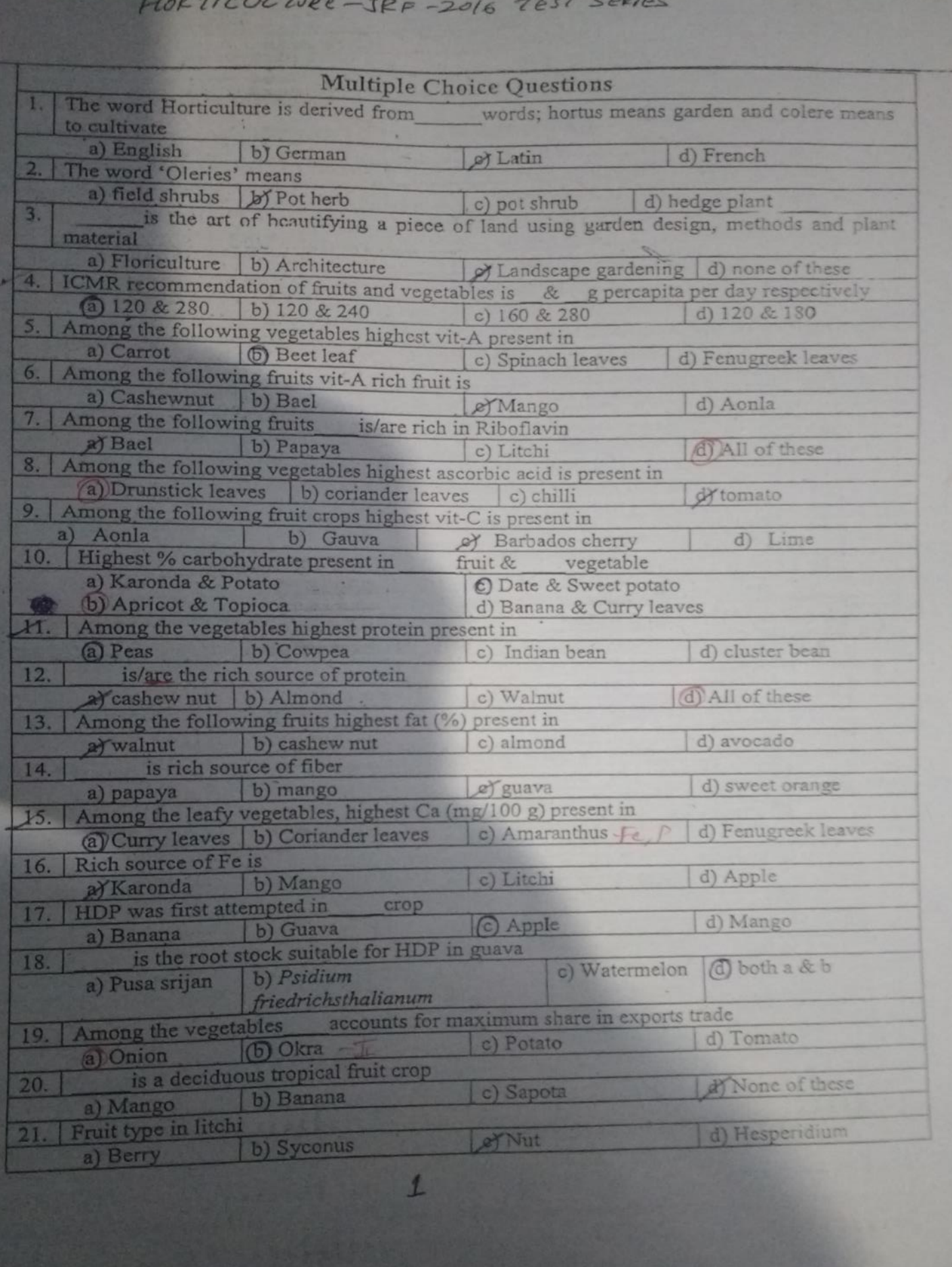

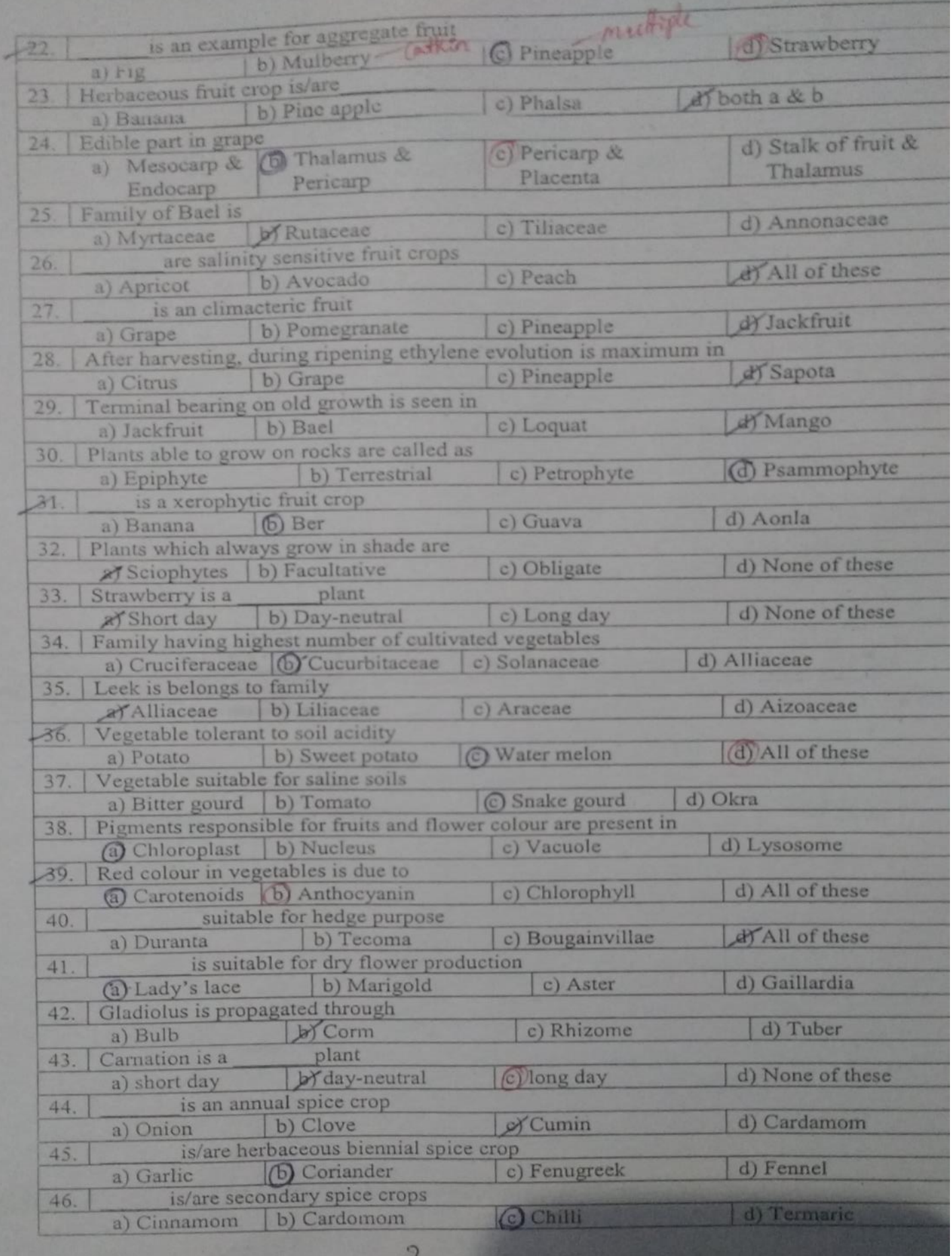

 $\propto$ 

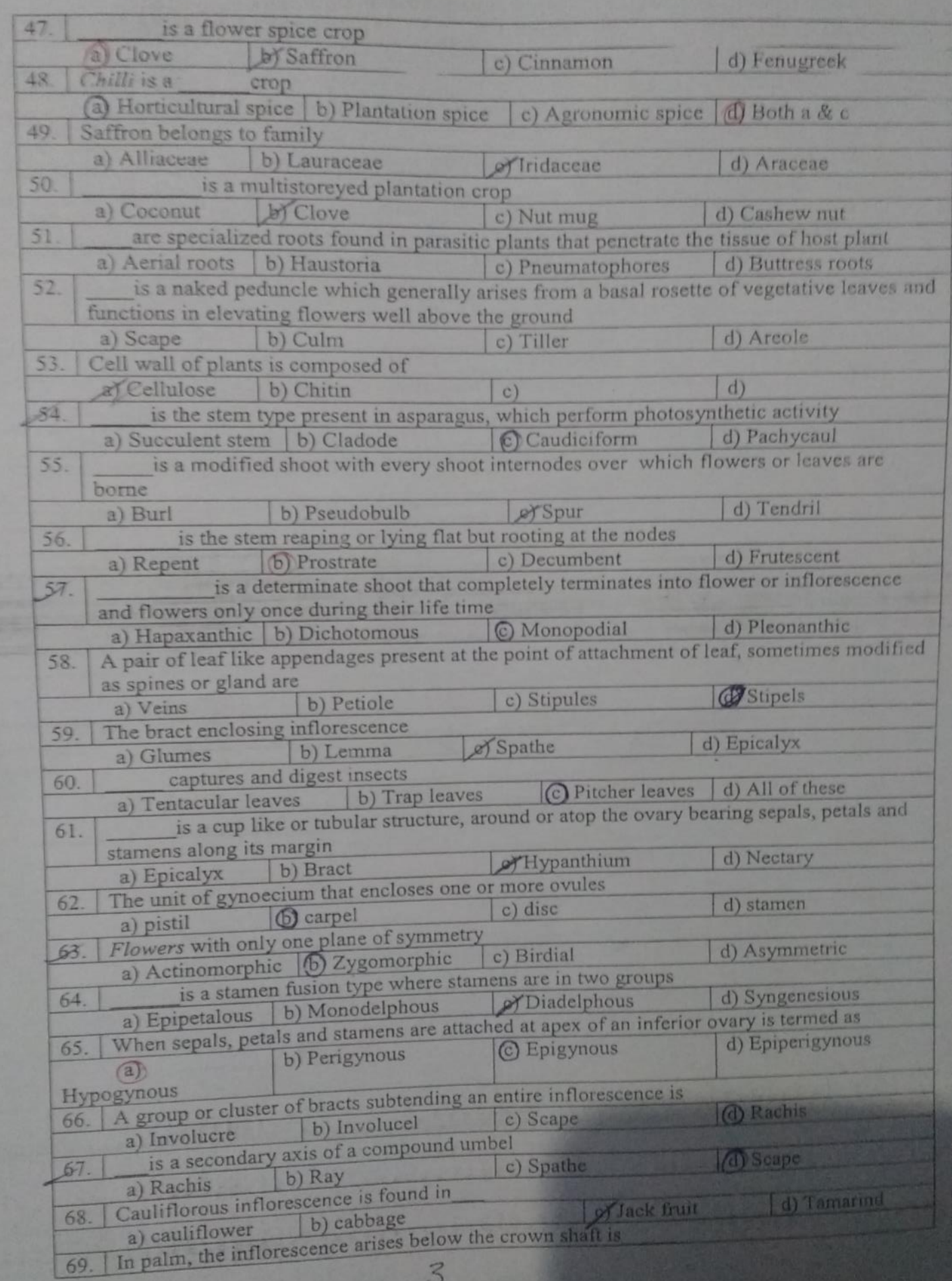

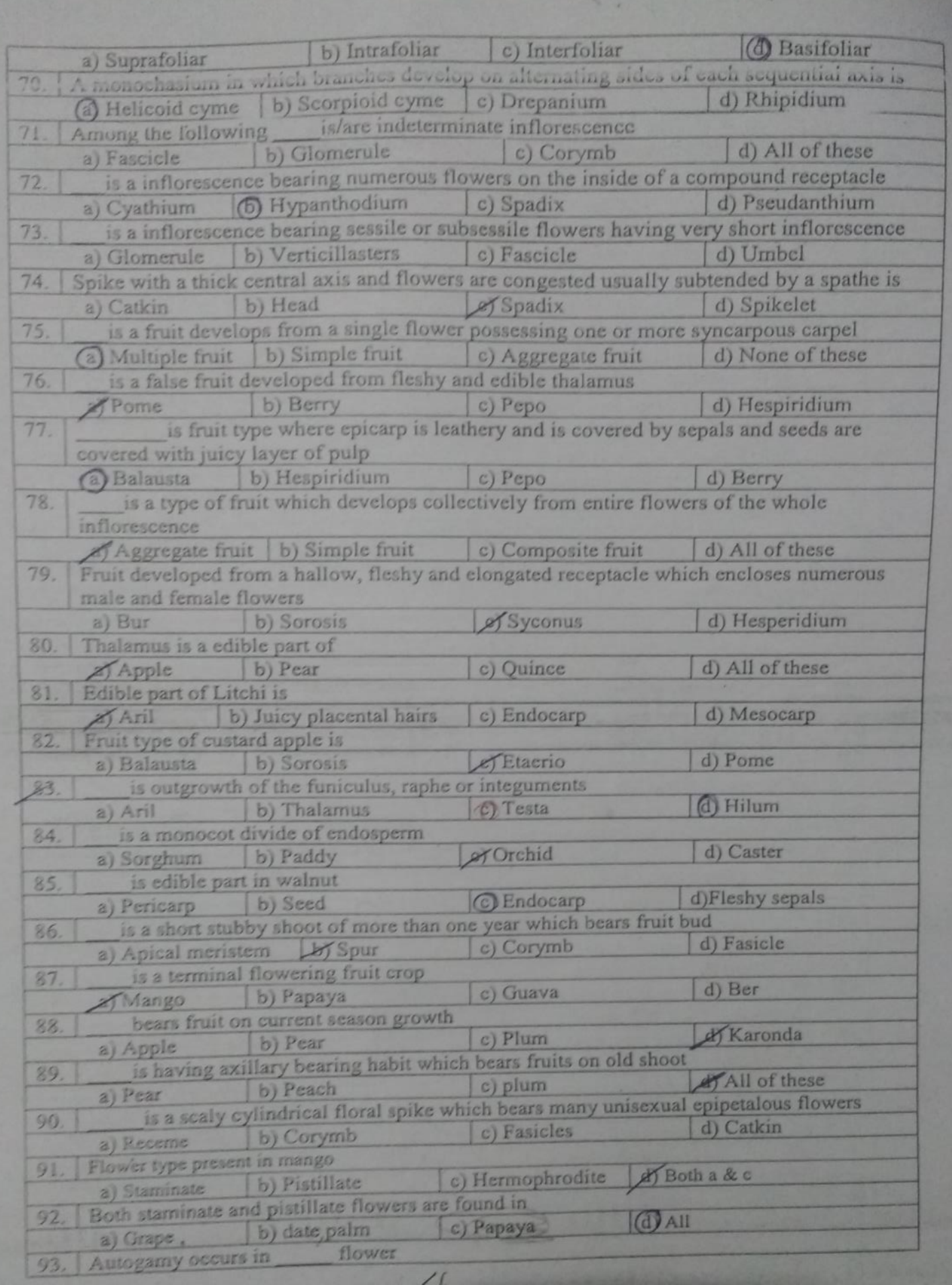

Google in search-Bharsar students or Anilrana13014

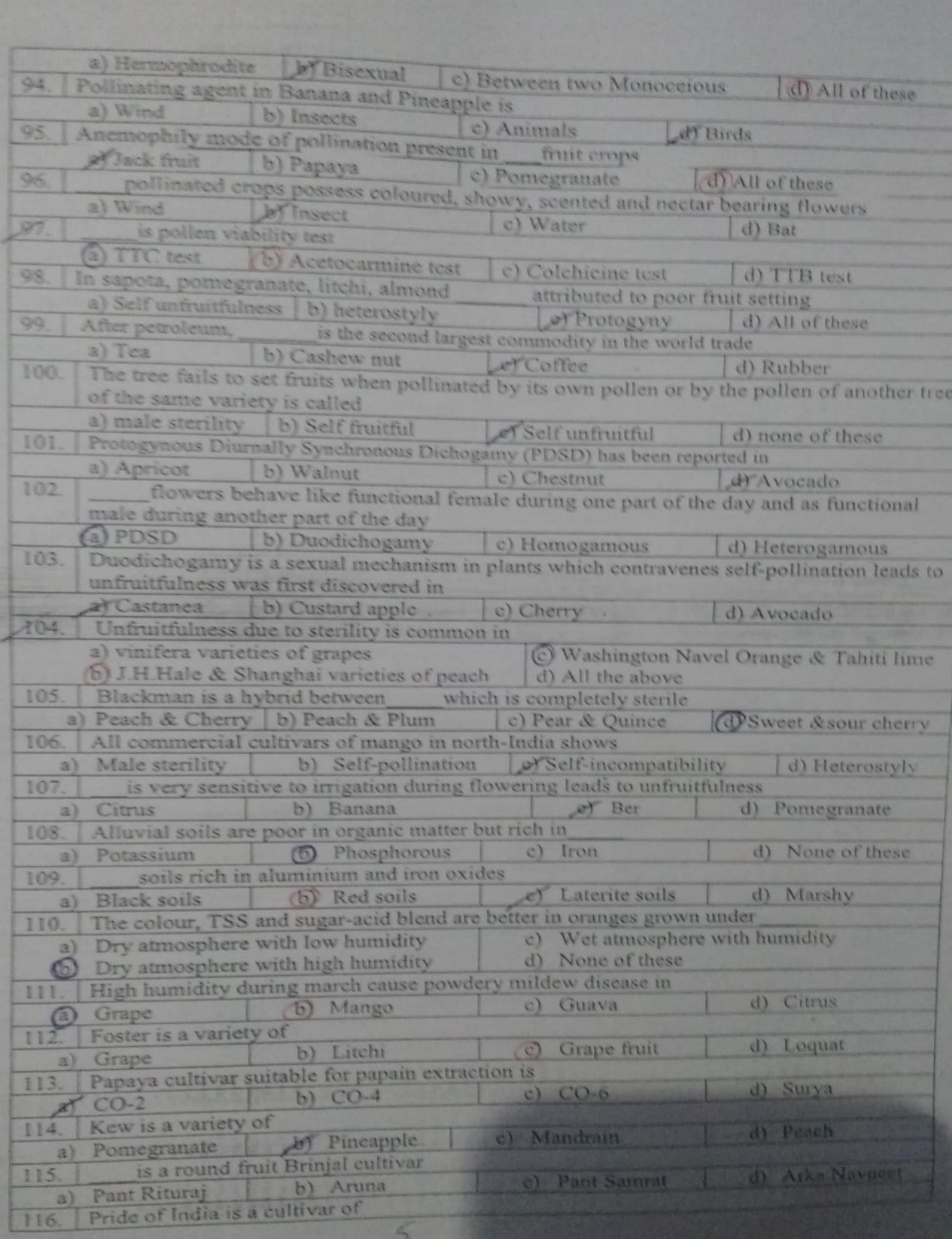

![](_page_5_Picture_4.jpeg)

![](_page_6_Picture_4.jpeg)

![](_page_7_Picture_7.jpeg)

"Hard work beats talent when talent fails to work Hard"

Google in search-Bharsar students or Anilrana13014